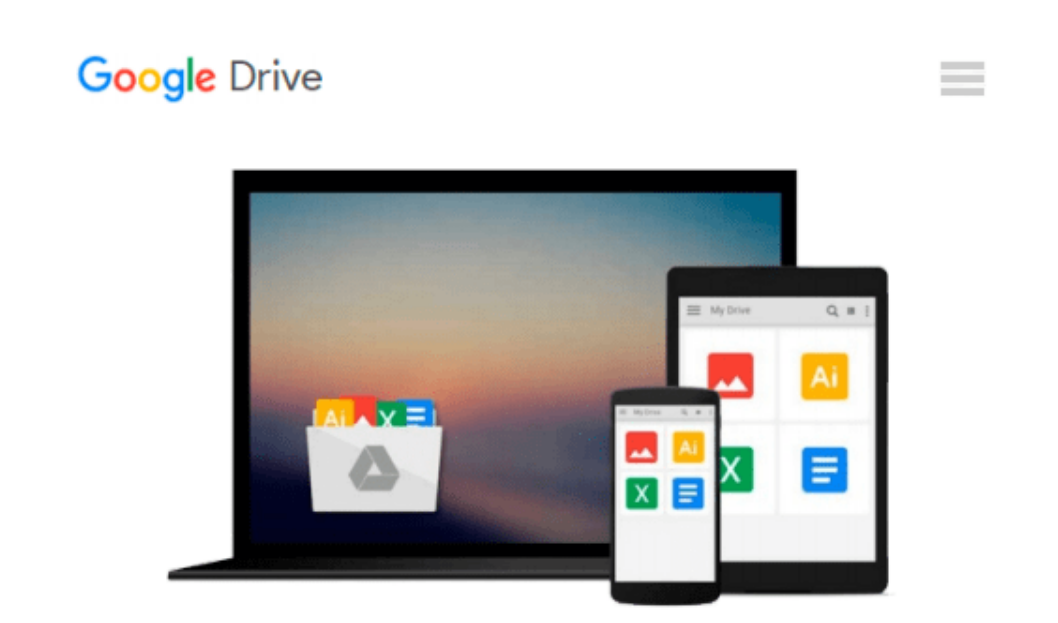

# **Introducing Windows Azure for IT Professionals**

*Mitch Tulloch*

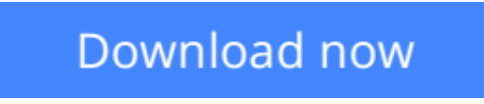

[Click here](http://ijos.club/go/read.php?id=0735682887) if your download doesn"t start automatically

# **Introducing Windows Azure for IT Professionals**

Mitch Tulloch

### **Introducing Windows Azure for IT Professionals** Mitch Tulloch

NOTE: This title is also available as a free eBook. It is offered for sale in print format as a convenience.

Get a head start evaluating Windows Azure - with technical insights from a Microsoft MVP Mitch Tulloch. This guide introduces the latest features and capabilities, with scenario-based advice on how the platform can meet the needs of your business. Get the high-level overview you need to begin preparing your deployment now.

Topics include:

- Understanding Windows Azure
- Windows Azure Compute Services
- Windows Azure Network Services
- Windows Azure Data Services
- Windows Azure App Services
- Getting Started with Windows Azure

**[Download](http://ijos.club/go/read.php?id=0735682887)** [Introducing Windows Azure for IT Professionals ...pdf](http://ijos.club/go/read.php?id=0735682887)

**[Read Online](http://ijos.club/go/read.php?id=0735682887)** [Introducing Windows Azure for IT Professionals ...pdf](http://ijos.club/go/read.php?id=0735682887)

#### **From reader reviews:**

#### **Georgia Martinez:**

Precisely why? Because this Introducing Windows Azure for IT Professionals is an unordinary book that the inside of the book waiting for you to snap it but latter it will jolt you with the secret this inside. Reading this book beside it was fantastic author who write the book in such remarkable way makes the content within easier to understand, entertaining approach but still convey the meaning completely. So , it is good for you because of not hesitating having this ever again or you going to regret it. This phenomenal book will give you a lot of rewards than the other book possess such as help improving your talent and your critical thinking method. So , still want to hold off having that book? If I were being you I will go to the guide store hurriedly.

#### **Leslie Heidelberg:**

Reading can called mind hangout, why? Because if you find yourself reading a book specially book entitled Introducing Windows Azure for IT Professionals your head will drift away trough every dimension, wandering in every aspect that maybe unknown for but surely will end up your mind friends. Imaging each and every word written in a book then become one contact form conclusion and explanation this maybe you never get prior to. The Introducing Windows Azure for IT Professionals giving you a different experience more than blown away your brain but also giving you useful information for your better life on this era. So now let us explain to you the relaxing pattern the following is your body and mind will probably be pleased when you are finished reading it, like winning a sport. Do you want to try this extraordinary shelling out spare time activity?

#### **Amanda Lara:**

This Introducing Windows Azure for IT Professionals is great book for you because the content and that is full of information for you who else always deal with world and still have to make decision every minute. This kind of book reveal it data accurately using great arrange word or we can say no rambling sentences inside it. So if you are read that hurriedly you can have whole info in it. Doesn't mean it only offers you straight forward sentences but tricky core information with beautiful delivering sentences. Having Introducing Windows Azure for IT Professionals in your hand like having the world in your arm, data in it is not ridiculous one. We can say that no book that offer you world inside ten or fifteen second right but this reserve already do that. So , this is good reading book. Hello Mr. and Mrs. active do you still doubt this?

#### **Estella Pierre:**

As we know that book is important thing to add our information for everything. By a book we can know everything we really wish for. A book is a pair of written, printed, illustrated or blank sheet. Every year was exactly added. This e-book Introducing Windows Azure for IT Professionals was filled concerning science. Spend your time to add your knowledge about your science competence. Some people has distinct feel when they reading the book. If you know how big good thing about a book, you can really feel enjoy to read a reserve. In the modern era like at this point, many ways to get book you wanted.

**Download and Read Online Introducing Windows Azure for IT Professionals Mitch Tulloch #JB0ZUP3VLCF**

## **Read Introducing Windows Azure for IT Professionals by Mitch Tulloch for online ebook**

Introducing Windows Azure for IT Professionals by Mitch Tulloch Free PDF d0wnl0ad, audio books, books to read, good books to read, cheap books, good books, online books, books online, book reviews epub, read books online, books to read online, online library, greatbooks to read, PDF best books to read, top books to read Introducing Windows Azure for IT Professionals by Mitch Tulloch books to read online.

### **Online Introducing Windows Azure for IT Professionals by Mitch Tulloch ebook PDF download**

**Introducing Windows Azure for IT Professionals by Mitch Tulloch Doc**

**Introducing Windows Azure for IT Professionals by Mitch Tulloch Mobipocket**

**Introducing Windows Azure for IT Professionals by Mitch Tulloch EPub**